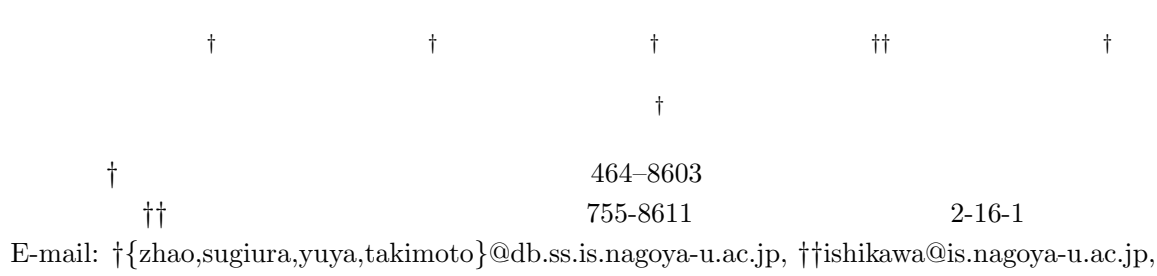

*†††*y.wang@yamaguchi-u.ac.jp

 $\,$  simulation data warehouse

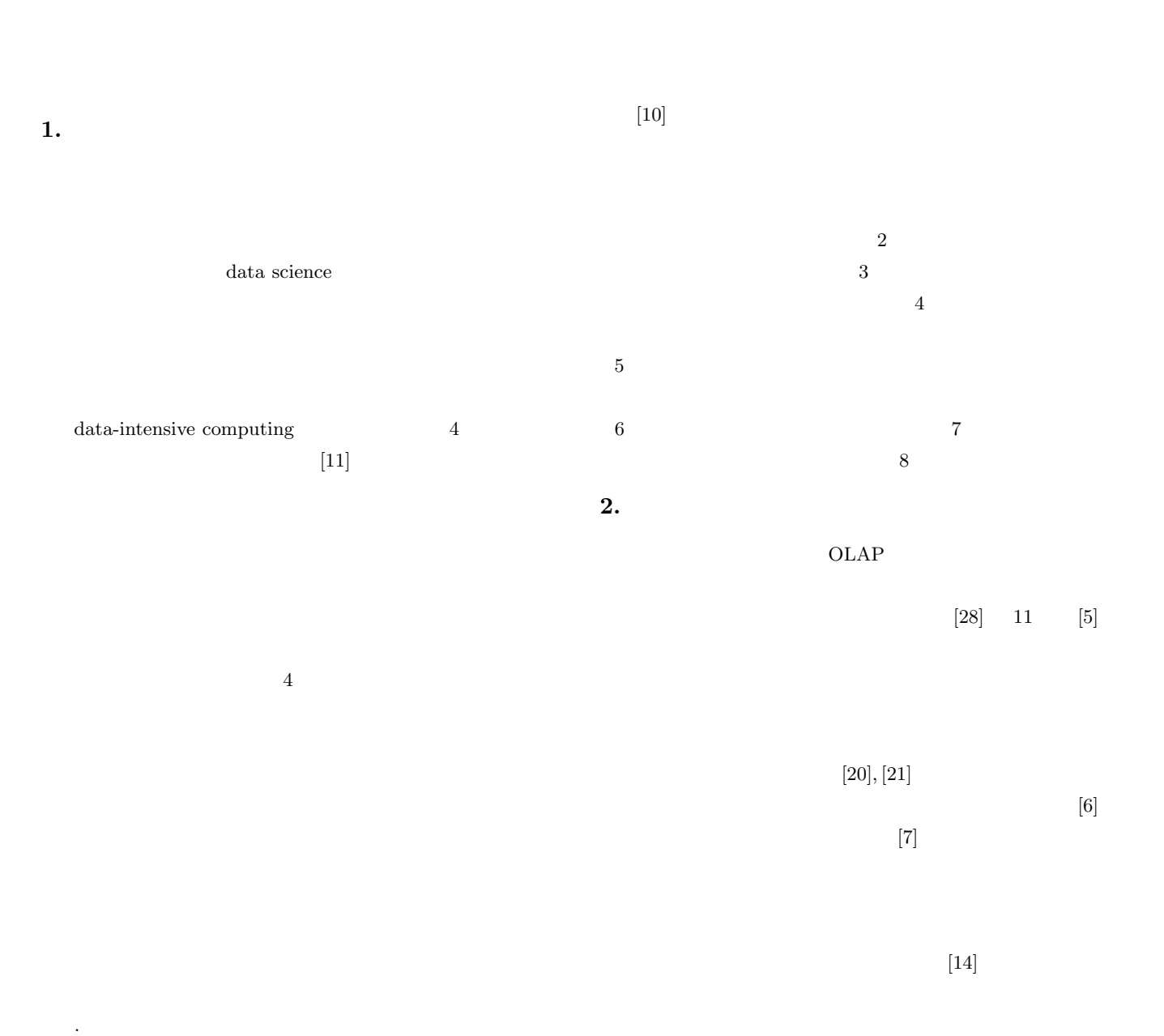

える.「4 月のウィークデイの正午に,千葉県沖の震源地 *x* を中  $y$ 

 $1\text{km}\times1\text{km}$ 

data ware-

house  $[9], [12], [28]$ 

simulation data warehouse

**4.** プロトタイプシステムの構成

**4.** 1

flood depth  $% \left\vert \cdot \right\rangle$ 

RDBMS Microsoft SQL Server [17]

 $1$ 

OLAP

 $[25]$  interestingness

 $[23]$ 

exception

Microsoft SQL Server

DBMS

 $\rm DBMS$  array  $\rm DBMS$ 

**3.**  $\blacksquare$ 

SciDB [26], [27]

 $[24]$ 

 $[23], [24], [25]$ 

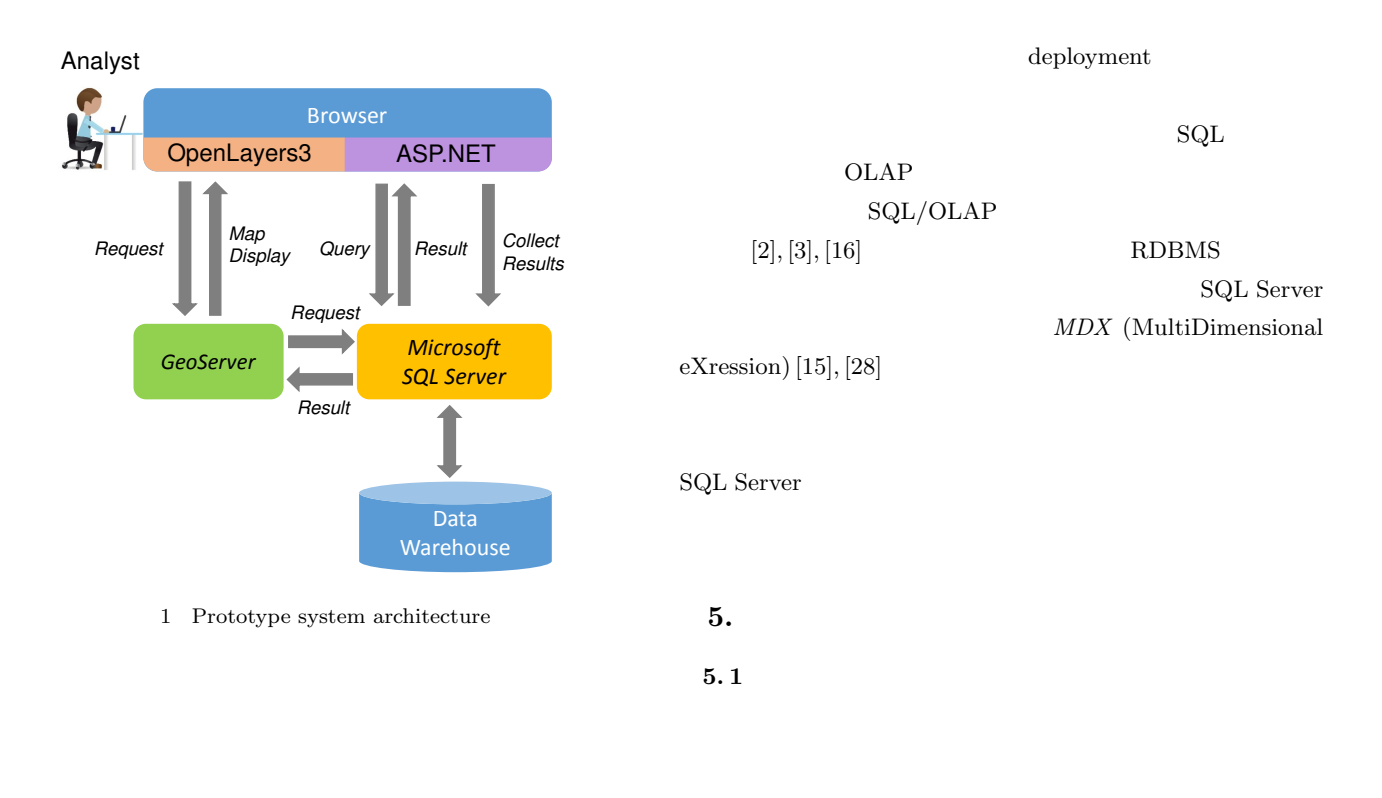

 $4$ 

GeoServer [4]

JavaScript CSS (Cascading Style Sheets) OpenLayers [19] Microsoft ASP.NET GeoServer **4.2 Microsoft SQL Server** Microsoft SQL Server SQL Server multidimensional modeling  $SQL Data Server Tools \t\t\t [18]$ RDBMS RDBMS fact table dimension table  $3,504 \times 2,364$  30  $3$  $9$  $60$  $\sim$  6  $\sim$  10  $4,096 \times 4,096$  $10m \times 10m$  $9$  $3$  $10$  $3$ 

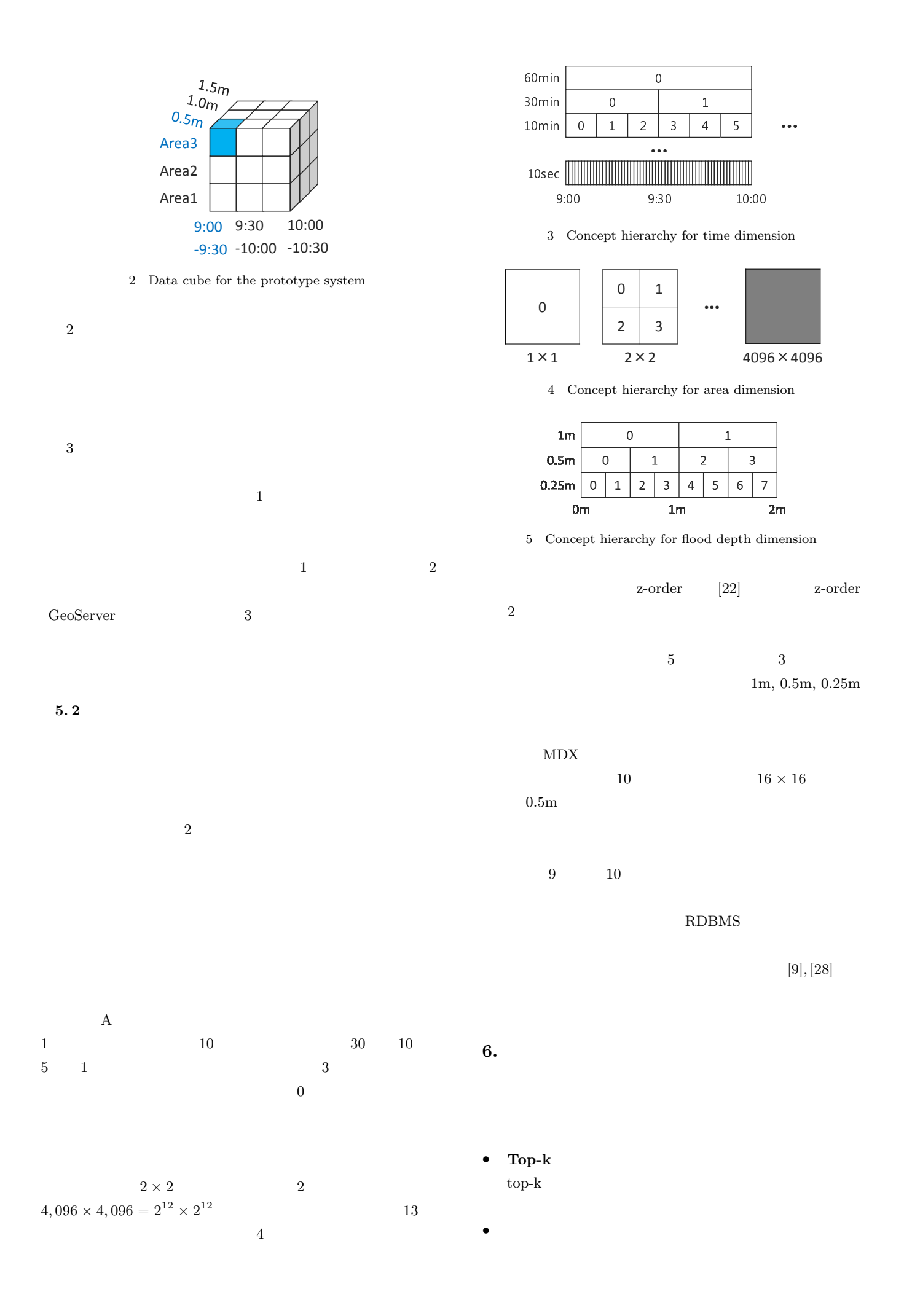

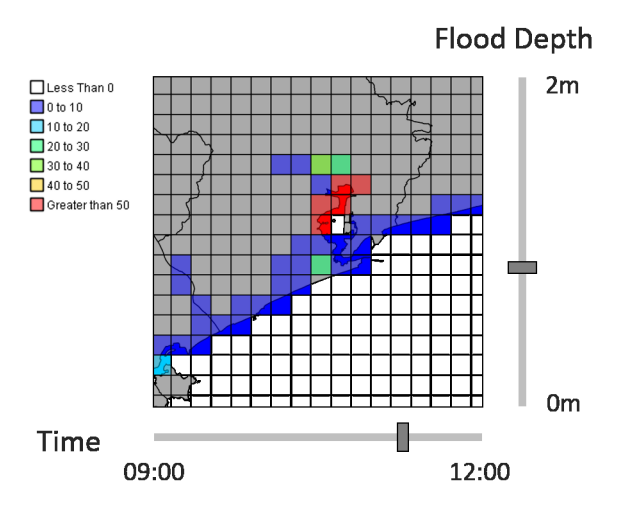

6 Image of the user interface

*•* 時空間情報に伴う変化:指定された粒度,時間と空間範

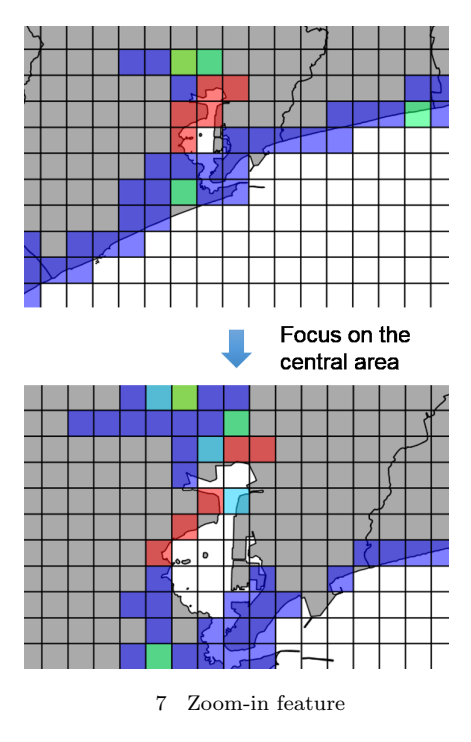

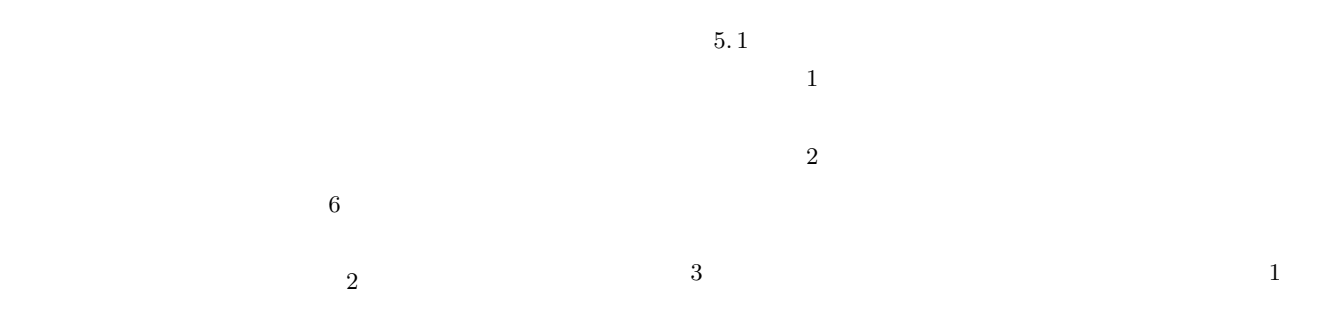

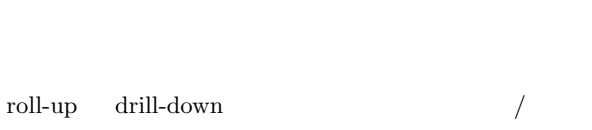

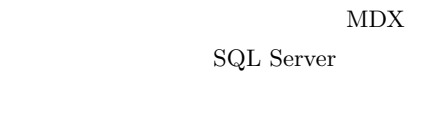

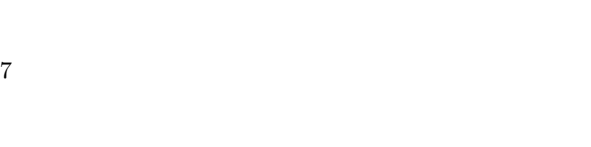

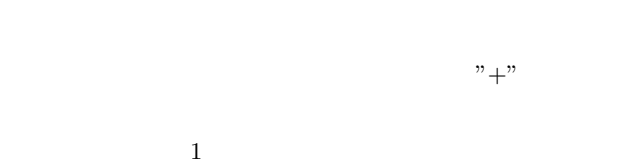

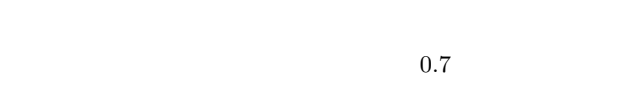

## **7.**  $\blacksquare$

•<br>• X<sub>2</sub>

 $x \t y$  *p* 

*•* 対話的分析のための実時間応答:今回の実験において

 $0.7$ 

•<br>• Profile and Secondary Secondary Secondary Secondary Secondary Secondary Secondary Secondary Secondary Secondary Secondary Secondary Secondary Secondary Secondary Secondary Secondary Secondary Secondary Secondary Second

- - •<br>• <sub>Control</sub> and Control and Control and Control and Control and Control and Control and Control and Control and Control and Control and Control and Control and Control and Control and Control and Control and Control and
	- $x \sim 1$ m

*•* システムアーキテクチャ:シミュレーションデータウェ RDBMS

Google BigQuery [8]

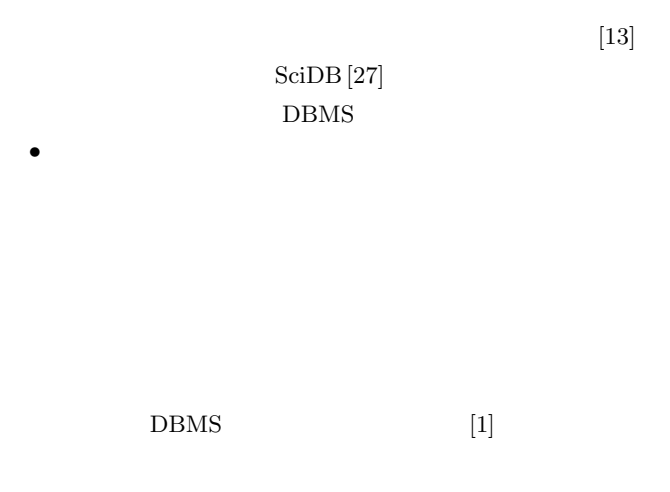

[1] A. Aiken, J. Chen, M. Stonebraker, and A. Woodruff. Tioga-2: A direct manipulation database visualization environment. In *Proc. ICDE*, pages 208–217, 1996.

 $7$ 

- [2] A. Eisenberg, K. Kulkarni, J. Melton, J.-E. Michels, and F. Zemke. SQL:2003 has been published. *ACM SIGMOD Record*, 33(1):119–126, Mar. 2004.
- [3] A. Eisenberg and J. Melton. SQL standardization: The next steps. *ACM SIGMOD Record*, 29(1):63–67, Mar. 2000.
- [4] GeoServer. http://geoserver.org/.
- [5] L. Gómez, B. Kuijpers, and B. Moelans. A survey of spatiotemporal data warehousing. *International Journal of Data Warehousing and Mining*, 5(3):28–55, 2009.
- [6] L. Gómez, B. Kuijpers, and A. Vaisman. A data model and query language for spatio-temporal decision support. *GeoInformatica*, 15(3):455–496, 2011.
- [7] S. I. Gómez, L. A. Gómez, and A. A. Vaisman. A generic data model and query language for spatiotemporal OLAP cube analysis. In *Proc. EDBT*, 2012.
- [8] Google BigQuery. https://cloud.google.com/bigquery/?hl=en.
- [9] J. Han, M. Kamber, and J. Pei. *Data Mining: Concepts and Techniques*. Morgan Kaufmann, 3rd edition, 2011.
- [10] S. Hayashi and S. Koshimura. The 2011 Tohoku tsunami flow velocity estimation by the aerial video analysis and numerical modeling. *Journal of Disaster Research*, 8(4):561– 572, 2013.
- [11] T. Hey, S. Tansley, and K. Tolle, editors. *The Fourth Paradigm: Data-Intensive Scientific Discovery*. Microsoft Research, 2009.
- [12] W. H. Inmon. *Building the Data Warehouse*. John Wiley & Sons, 3rd edition, 2002.
- [13] N. Kamat, P. Jayachandran, K. Tunga, and A. Nandi. Distributed and interactive cube exploration. In *Proc. ICDE*, pages 472–483, 2014.
- [14] L. Leonardi, G. Marketos, E. Frentzos, N. Giatrakos, S. Orlando, N. Pelekis, A. Raffaetà, A. Roncato, C. Silvestri, and Y. Theodoridis. T-warehouse: Visual OLAP analysis on trajectory data. In *Proc. ICDE*, pages 1141–1144, 2010.
- [15] MultiDimensional eXpressions. http://en.wikipedia.org/ wiki/MultiDimensional\_eXpressions.
- [16] J. Melton. *Advanced SQL:1999 Understanding Object-Relational and Otehr Advanced Features*. Morgan Kaufmann, 2003.
- [17] Microsoft SQL Server. http://www.microsoft.com/en-us/ sqlserver.
- [18] Multidimensional modeling (Adventure Works tutorial). https://msdn.microsoft.com/en-us/library/ms170208(v= sql.120).aspx.
- [19] OpenLayers 3. http://openlayers.org/.
- [20] D. Papadias, P. Kalnis, J. Zhang, and Y. Tao. Efficient OLAP operations in spatial data warehouses. In *Proc. SSTD*, pages 443–459, 2001.

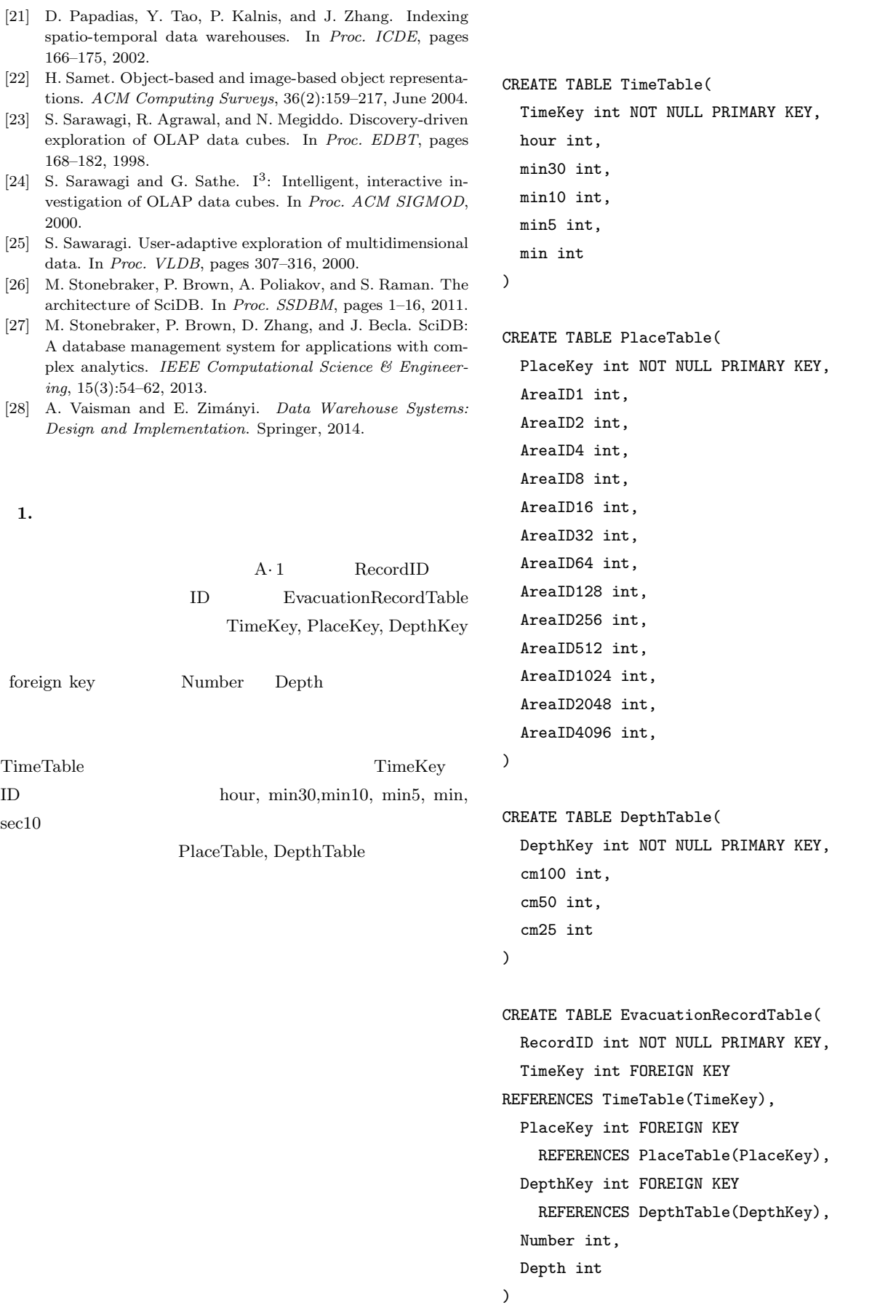

A*·* 1 Schema of simulation data warehouse